# Mamihlapinatapai, on EusLisp

Éricles Lima

ICMC-USP

# Tierra del Fuego

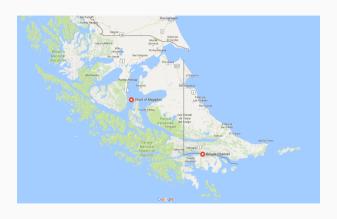

Tierra of the people Yaghan, of the Yaghan language

Tierra of the people Yaghan, of the Yaghan language

The word Mamihlapinatapai is derived from that language

Tierra of the people Yaghan, of the Yaghan language

The word Mamihlapinatapai is derived from that language

It is considered one of the hardest words to translate

Tierra of the people Yaghan, of the Yaghan language

The word Mamihlapinatapai is derived from that language

It is considered one of the hardest words to translate

It allegedly refers to "a look shared by two people, each wishing that the other would initiate something that they both desire but which neither wants to begin." (wikipedia)

# The Same holds for Programming Languages

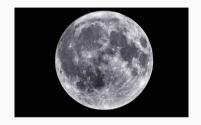

For instance, the Lua programming language is pretty good for representing data (if I was looking for a substitute for a markup language, I would look no more : )

And other languages might be best suited for other purposes.

# The Same holds for Programming Languages

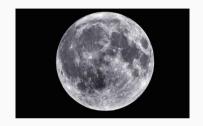

For instance, the Lua programming language is pretty good for representing data (if I was looking for a substitute for a markup language, I would look no more : )

And other languages might be best suited for other purposes.

In particular...

A programming language tailored for programming robots (runs on ROS, maintained at the University of Tokyo)

ullet Functional language (with a convenient  $\lambda$  notation);

- ullet Functional language (with a convenient  $\lambda$  notation);
- Object oriented

- Functional language (with a convenient  $\lambda$  notation);
- Object oriented ((probably) not what you're thinking);

- Functional language (with a convenient  $\lambda$  notation);
- Object oriented ((probably) not what you're thinking);
- List Processing

- Functional language (with a convenient  $\lambda$  notation);
- Object oriented ((probably) not what you're thinking);
- List Processing (the program itself is a list)

- Functional language (with a convenient  $\lambda$  notation);
- Object oriented ((probably) not what you're thinking);
- List Processing (the program itself is a list)

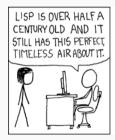

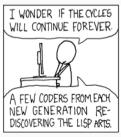

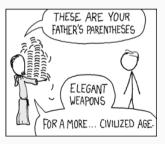

#### Lisp Example

```
(defun m-length (list)
  (if (null list)
    (+ 1 (m-length (cdr list)))))
(defun print-list (list)
  (if (not (null list))
    (progn
      (princ (car list)) T
      (print-list (cdr list)))))
((((1 5 x) o 1) a) 7 2 3)
(defun sum-numbers (list)
  (if
```

What are your questions?